# **Санкт-Петербургское государственное бюджетное профессиональное образовательное учреждение**

**«Академия управления городской средой, градостроительства и печати»**

**ПРИНЯТО** 

На заседании педагогического совета « Ob » Of 20 dop

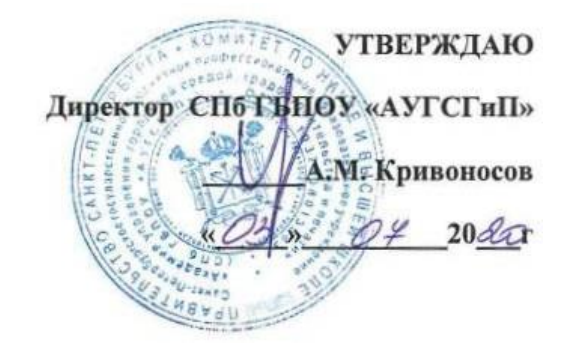

# **ПРОГРАММА ПРОФЕССИОНАЛЬНОГО МОДУЛЯ ПМ.01 Участие в проектировании сетевой инфраструктуры**

дляспециальности 09.02.02 «Компьютерные сети

среднего профессионального образования»

(базовой подготовки)

**Санкт-Петербург 2020**

ОДОБРЕНА Цикловой комиссией Общетехнических дисциплин и компьютерных технологий Протокол № 10 от «18» июня 2020 г. Председатель ЦК

Шобарев А.А.

РАССМОТРЕНА Методическим советом «АУГСГиП» Протокол № 5 от «03» июля 2020 г.

Рабочая программа профессионального модуля ПМ.01 Участие в проектировании сетевой инфраструктуры разработана на основе федерального государственного образовательного стандарта среднего профессионального образования по специальности 09.02.02 Компьютерные сети (далее - ФГОС СПО).

#### **Разработчики:**

Подобед Д.Г., преподаватель СПб ГБПОУ «Академия управления городской средой, градостроительства и печати»

*(подпись)*

# **СОДЕРЖАНИЕ**

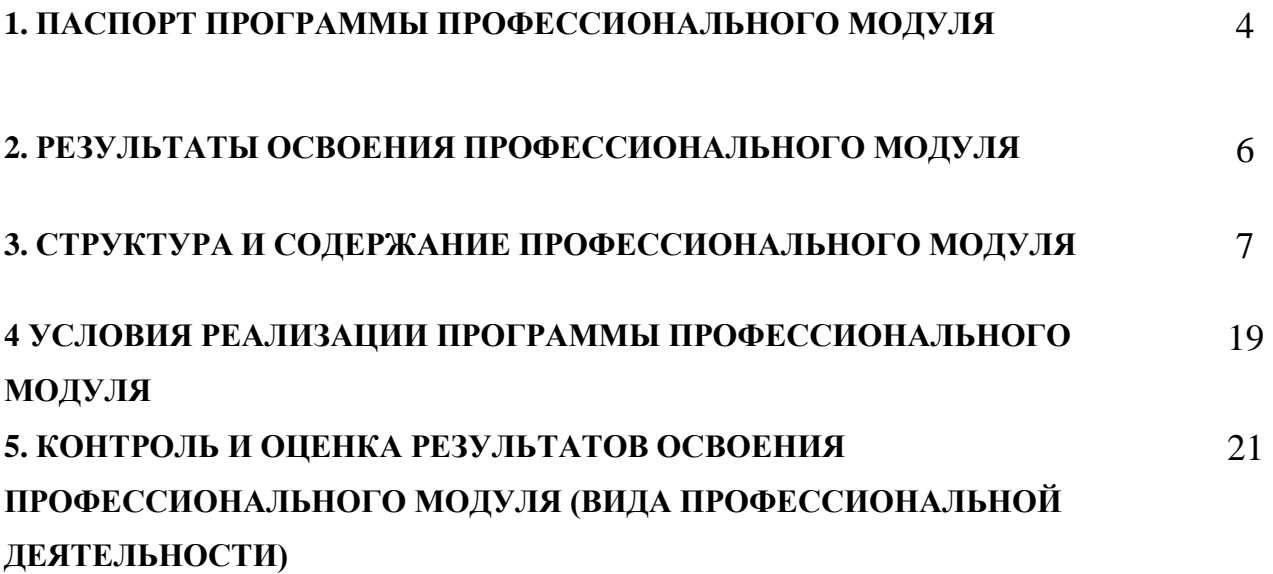

## **1. ПАСПОРТ ПРОГРАММЫ ПРОФЕССИОНАЛЬНОГО МОДУЛЯ**

ПМ.01 Участие в проектировании сетевой инфраструктуры

### **1.1. Область применения программы**

Программа профессионального модуля является частью программы подготовки специалистов среднего звена в соответствии с ФГОС по специальности СПО 09.02.02 Компьютерные сети в части освоения основного вида профессиональной деятельности (ВПД):

#### **организация сетевого администрирования**

и соответствующих профессиональных компетенций (ПК):

 ПК 1.1. Выполнять проектирование кабельной структуры компьютерной сети.

 ПК 1.2. Осуществлять выбор технологии, инструментальных средств и средств вычислительной техники при организации процесса разработки и исследования объектов профессиональной деятельности.

 ПК 1.3. Обеспечивать защиту информации в сети с использованием программно-аппаратных средств.

 ПК 1.4. Принимать участие в приемо-сдаточных испытаниях компьютерных сетей и сетевого оборудования различного уровня и в оценке качества и экономической эффективности сетевой топологии.

 ПК 1.5. Выполнять требования нормативно-технической документации, иметь опыт оформления проектной документации.

#### **1.2. Цели и задачи модуля – требования к результатам освоения модуля**

С целью овладения указанным видом профессиональной деятельности и соответствующими профессиональными компетенциями обучающийся в ходе освоения профессионального модуля должен:

#### **иметь практический опыт:**

 проектирования архитектуры локальной сети в соответствии с поставленной задачей;

 установки и настройки сетевых протоколов и сетевого оборудования в соответствии с конкретной задачей;

 выбора технологии, инструментальных средств при организации процесса исследования объектов сетевой инфраструктуры;

 обеспечения целостности резервирования информации, использования VP№;

установки и обновления сетевого программного обеспечения;

 мониторинга производительности сервера и протоколирования системных и сетевых событий;

 использования специального программного обеспечения для моделирования, проектирования и тестирования компьютерных сетей;

оформления технической документации;

**уметь***:*

проектировать локальную сеть;

выбирать сетевые топологии;

рассчитывать основные параметры локальной сети;

 читать техническую и проектную документацию по организации сегментов сети;

применять алгоритмы поиска кратчайшего пути;

 планировать структуру сети с помощью графа с оптимальным расположением узлов;

– использовать математический аппарат теории графов;

 контролировать соответствие разрабатываемого проекта технической документации;

 настраивать протокол TCP/IP и использовать встроенные утилиты операционной системы для диагностики работоспособности сети;

 использовать многофункциональные приборы и программные средства мониторинга;

программно-аппаратные средства технического контроля;

 использовать техническую литературу и информационно-справочные системы для замены (поиска аналогов) устаревшего оборудования;

#### **знать:**

общие принципы построения сетей;

сетевые топологии;

многослойную модель OSI;

требования к компьютерным сетям;

архитектуру протоколов;

стандартизацию сетей;

этапы проектирования сетевой инфраструктуры;

требования к сетевой безопасности;

 организацию работ по вводу в эксплуатацию объектов и сегментов компьютерных сетей;

 вероятностные и стохастические процессы, элементы теории массового обслуживания, основные соотношения теории очередей, основные понятия теории графов;

алгоритмы поиска кратчайшего пути;

основные проблемы синтеза графов атак;

построение адекватной модели;

системы топологического анализа защищенности компьютерной сети;

архитектуру сканера безопасности;

экспертные системы;

базовые протоколы и технологии локальных сетей;

принципы построения высокоскоростных локальных сетей;

основы проектирования локальных сетей, беспроводные локальные сети;

 стандарты кабелей, основные виды коммуникационных устройств, термины, понятия, стандарты и типовые элементы структурированной кабельной системы: монтаж, тестирование;

средства тестирования и анализа;

программно-аппаратные средства технического контроля;

основы диагностики жестких дисков;

 основы и порядок резервного копирования информации, RAID технологии, хранилища данных.

#### **1.3. Количество часов на освоение программы профессионального модуля:** всего –870 час, в том числе:

максимальной учебной нагрузки обучающегося –582 часа, включая:

обязательной аудиторной учебной нагрузки обучающегося – 388 часов; самостоятельной работы обучающегося – 194 часа;

учебной практики – 72 часа.

Производственная практика- 216 часов

# **2. РЕЗУЛЬТАТЫ ОСВОЕНИЯ ПРОФЕССИОНАЛЬНОГО МОДУЛЯ**

Результатом освоения программы профессионального модуля является овладение обучающимися видом профессиональной деятельности по организации сетевого администрирования, в том числе профессиональными (ПК) и общими (ОК) компетенциями:

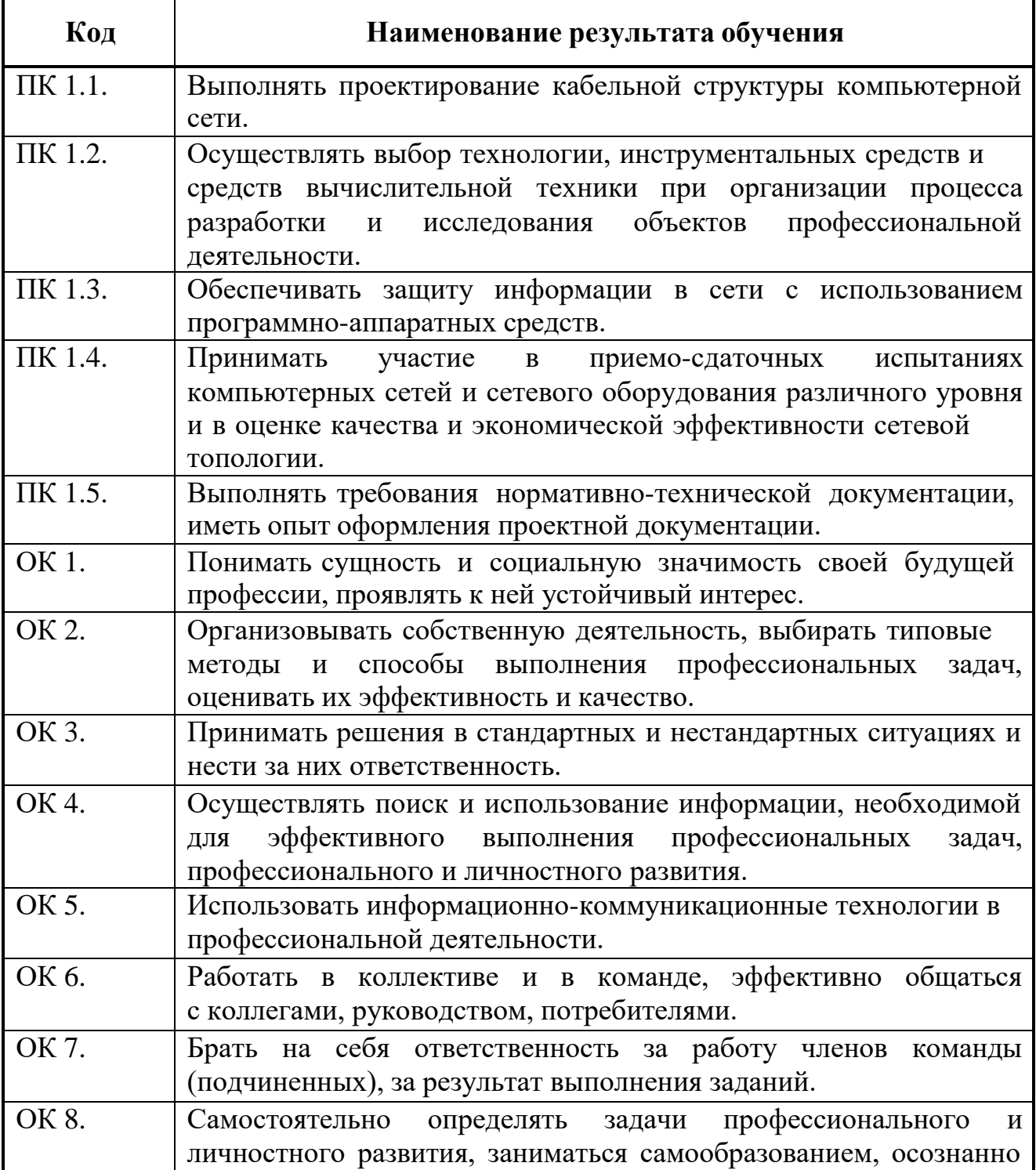

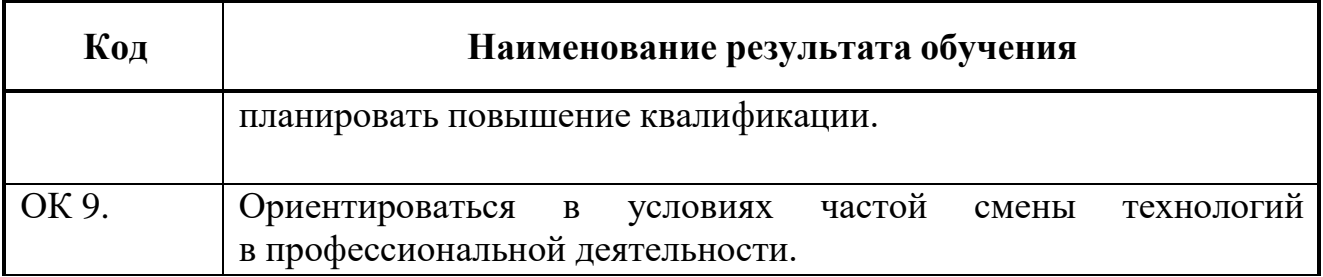

# **3. СТРУКТУРА И СОДЕРЖАНИЕ ПРОФЕССИОНАЛЬНОГО МОДУЛЯ**

#### **3.1. Тематический план профессионального модуля**

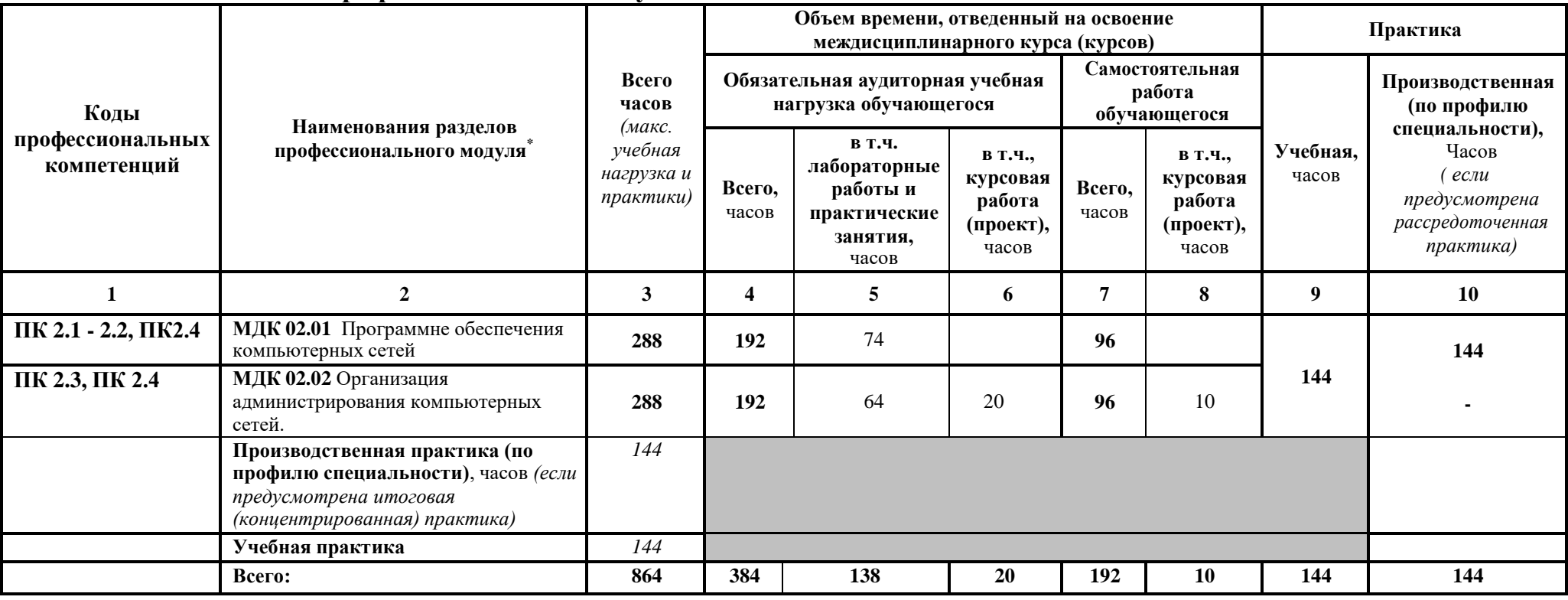

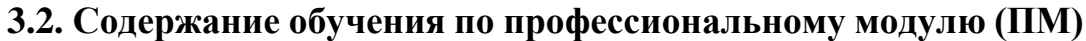

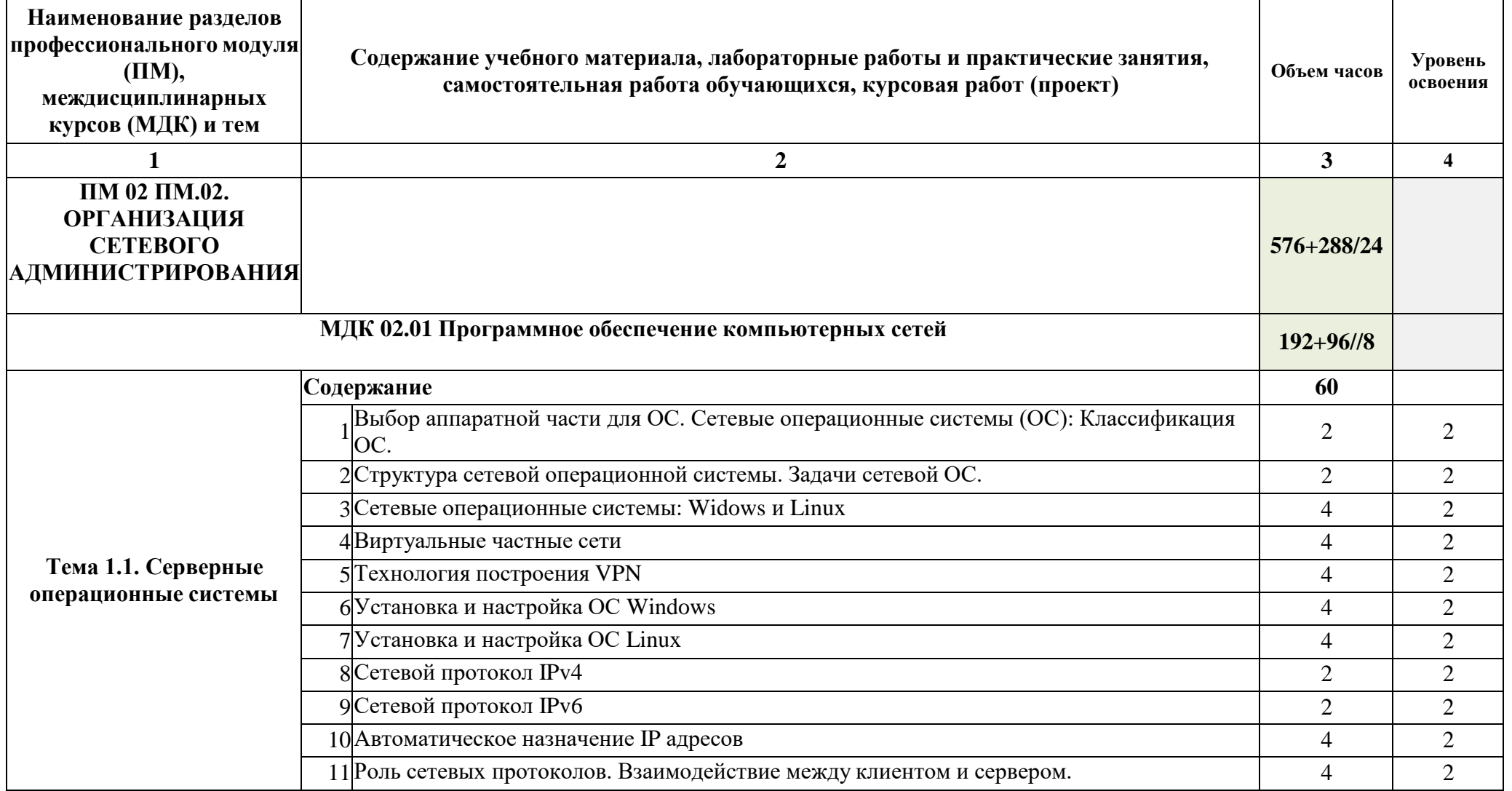

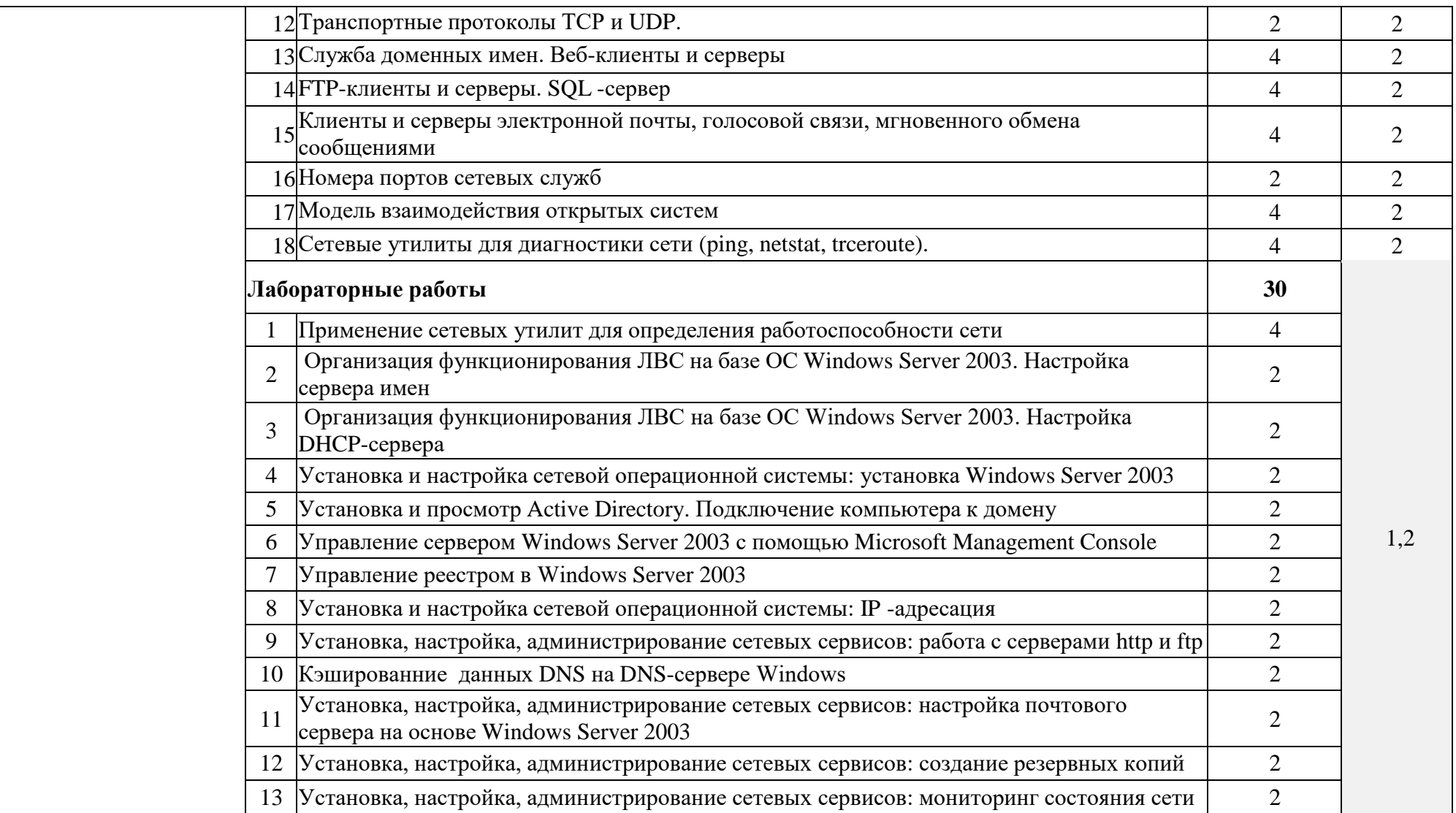

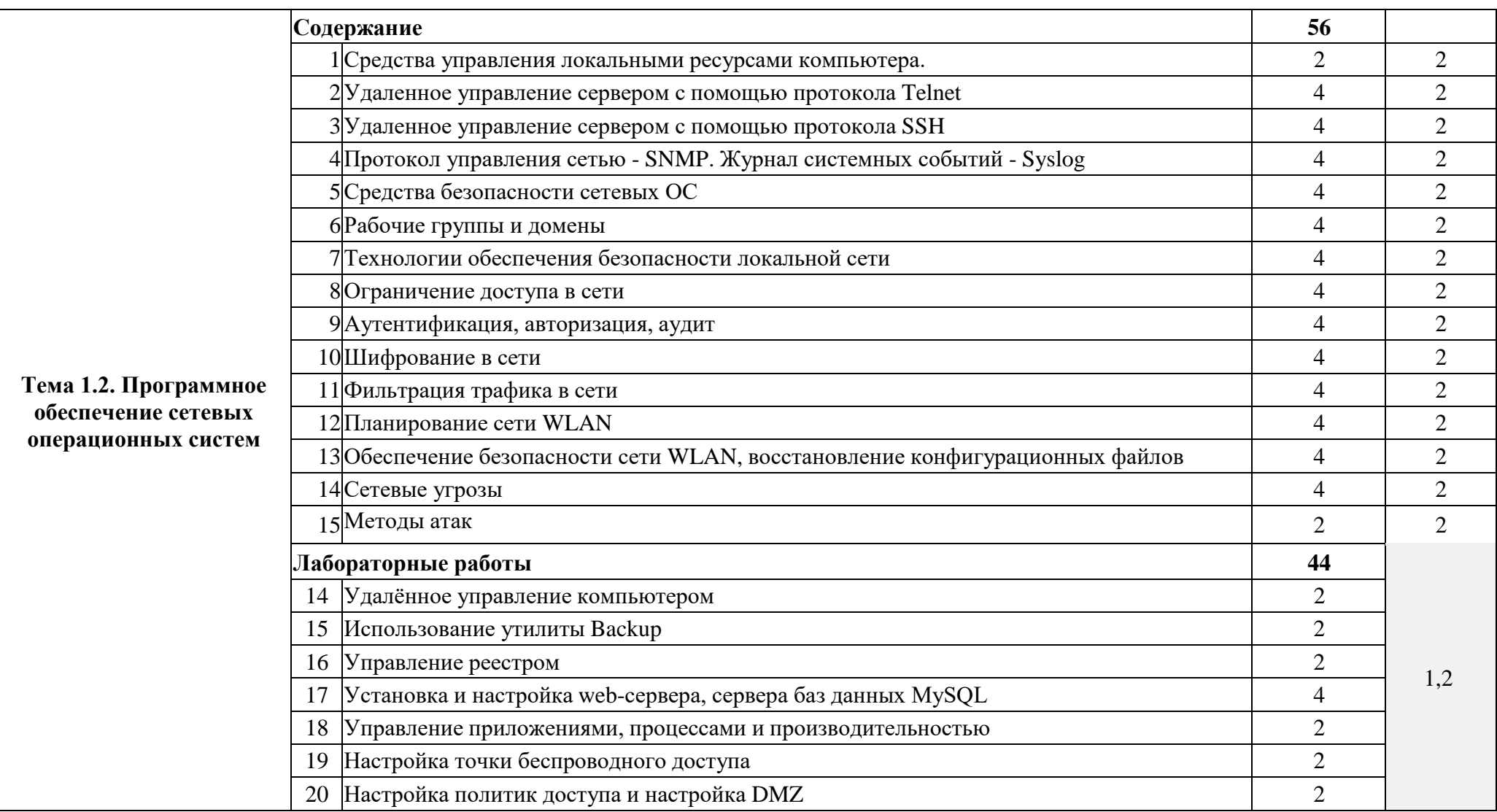

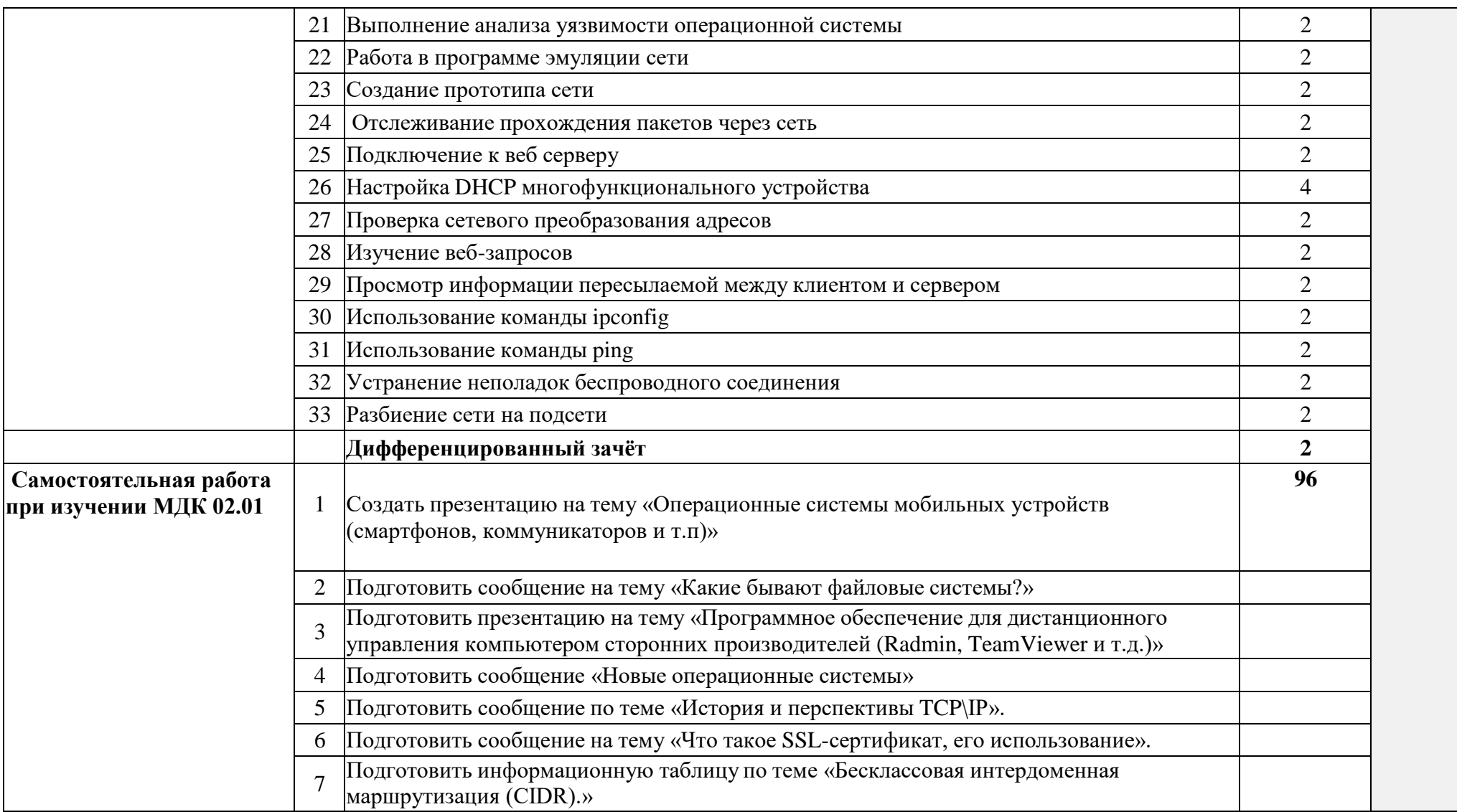

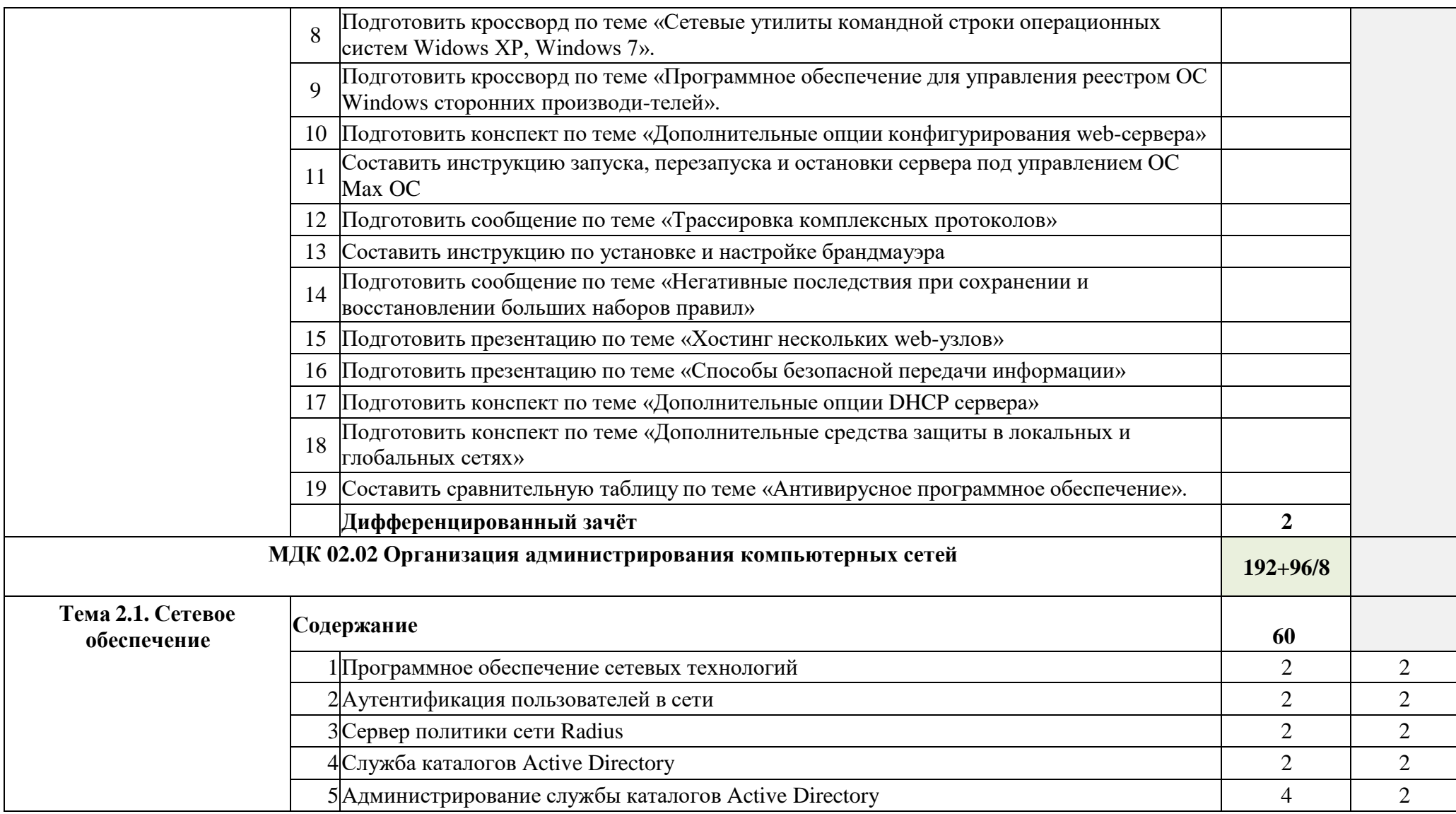

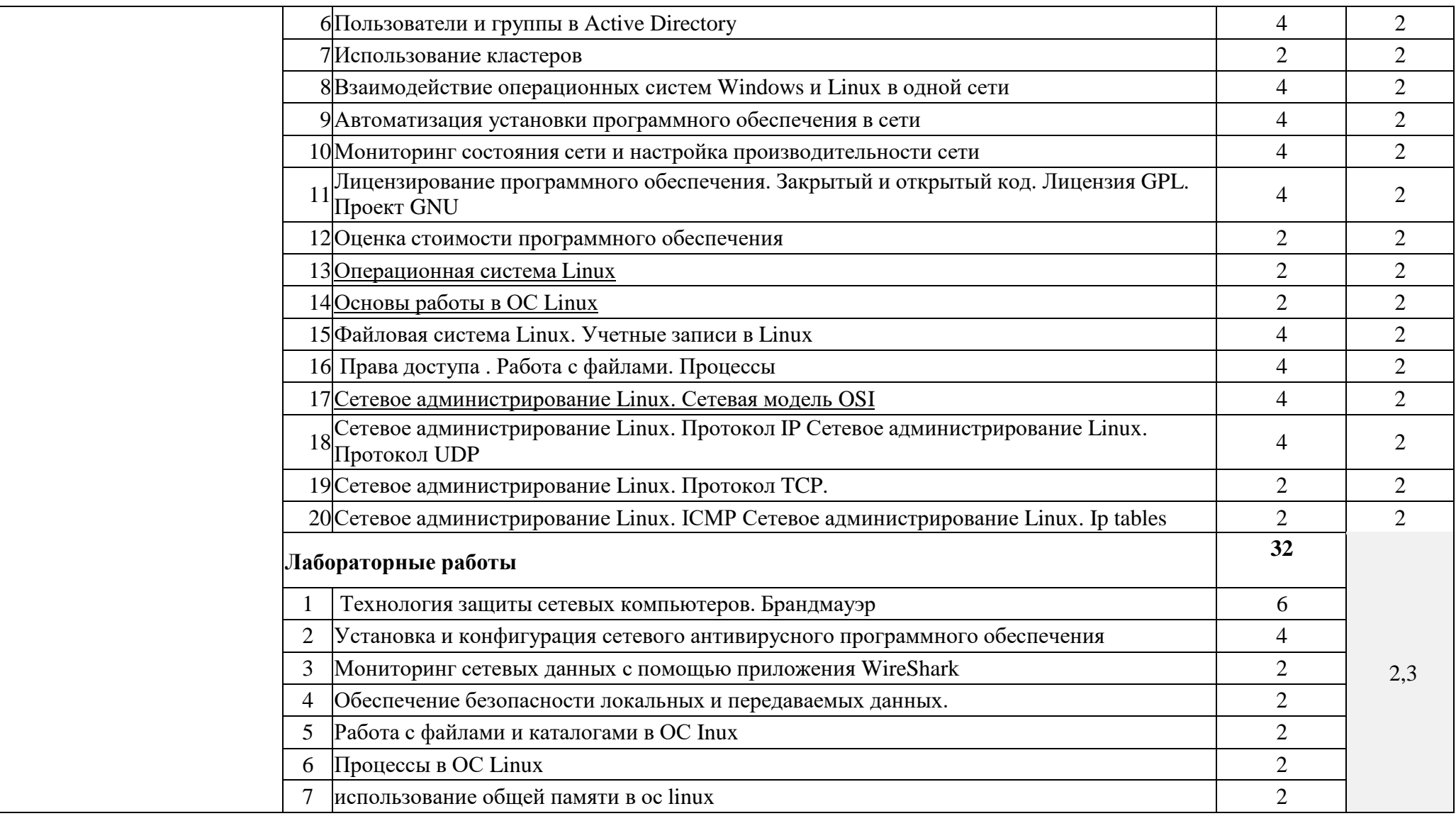

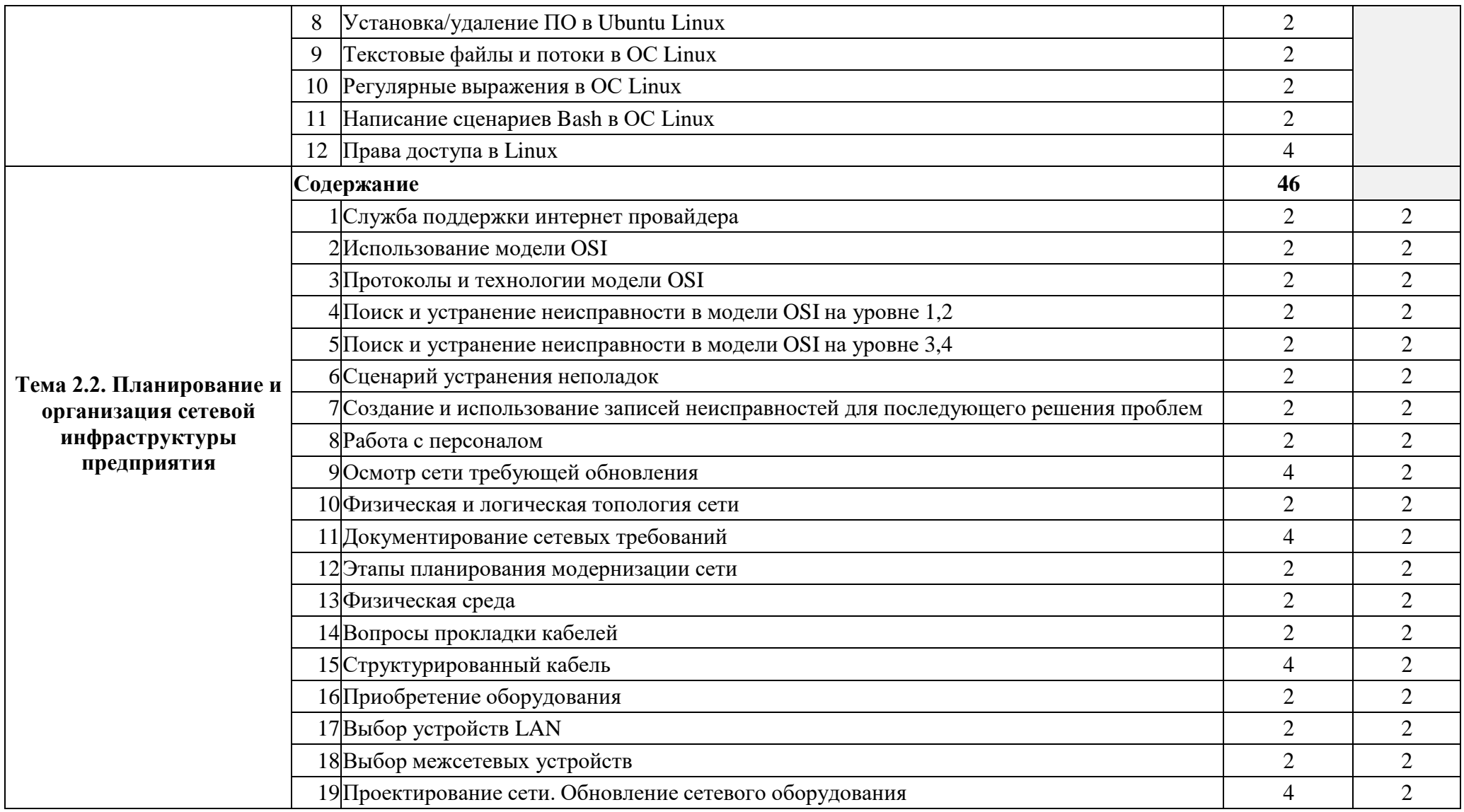

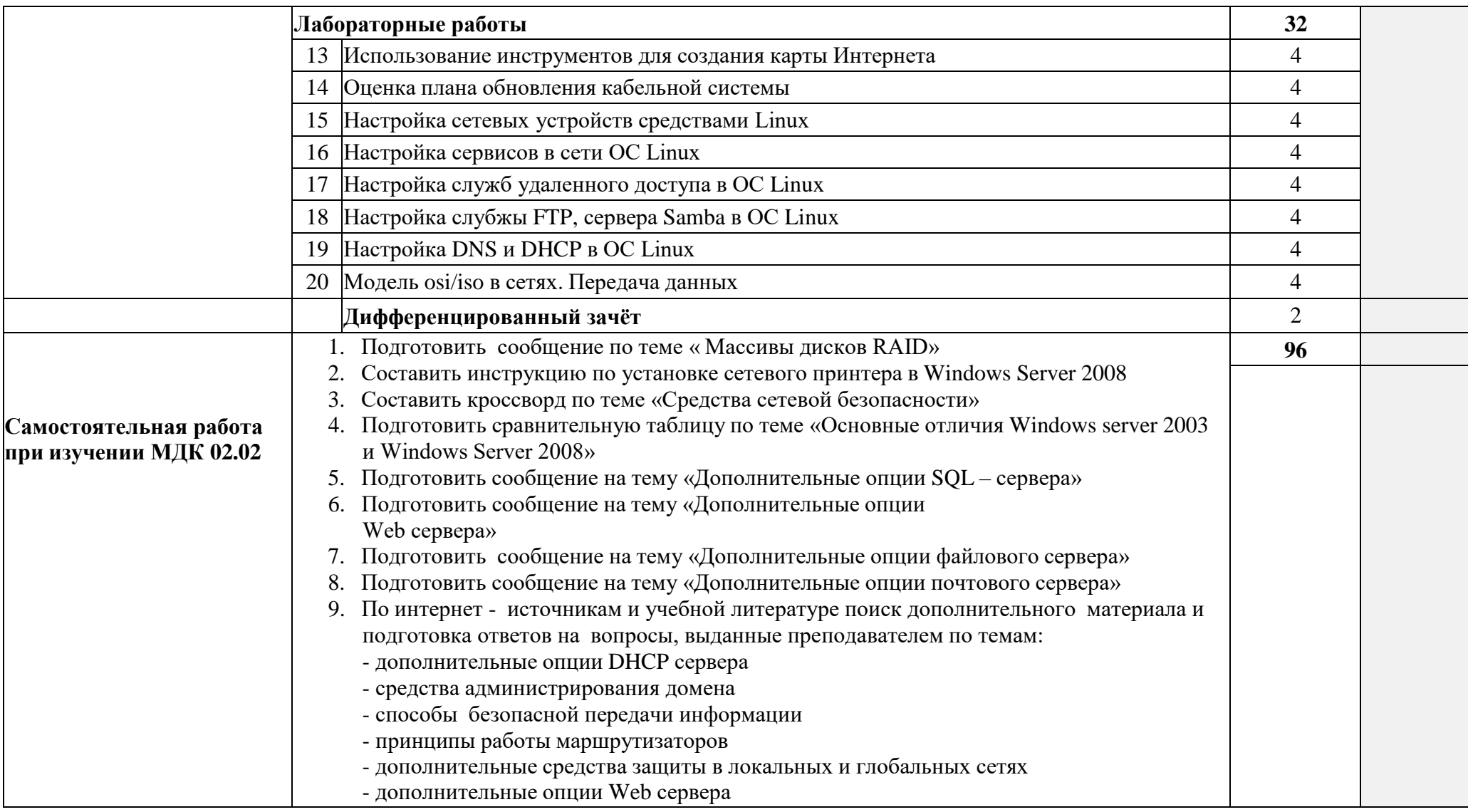

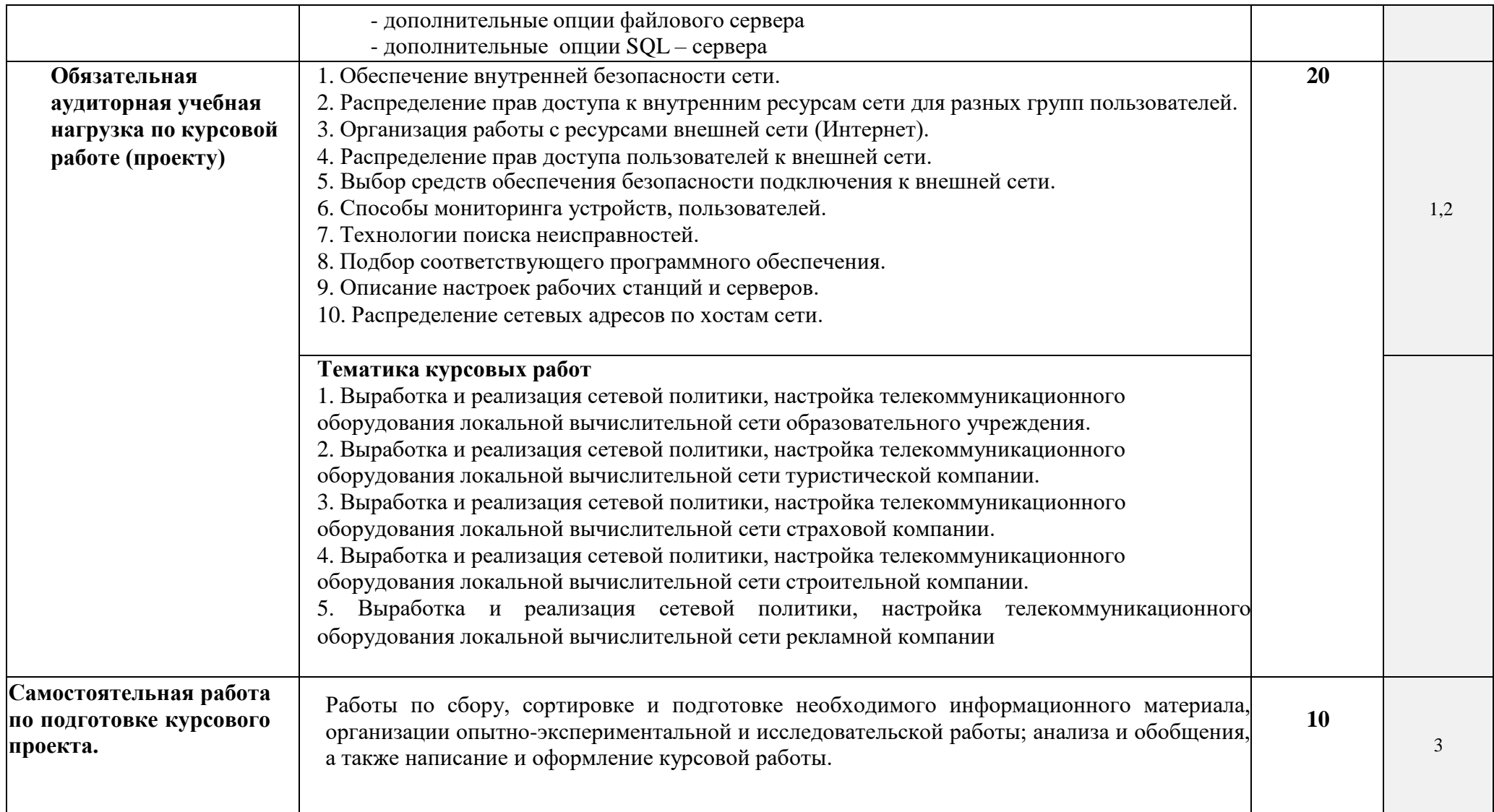

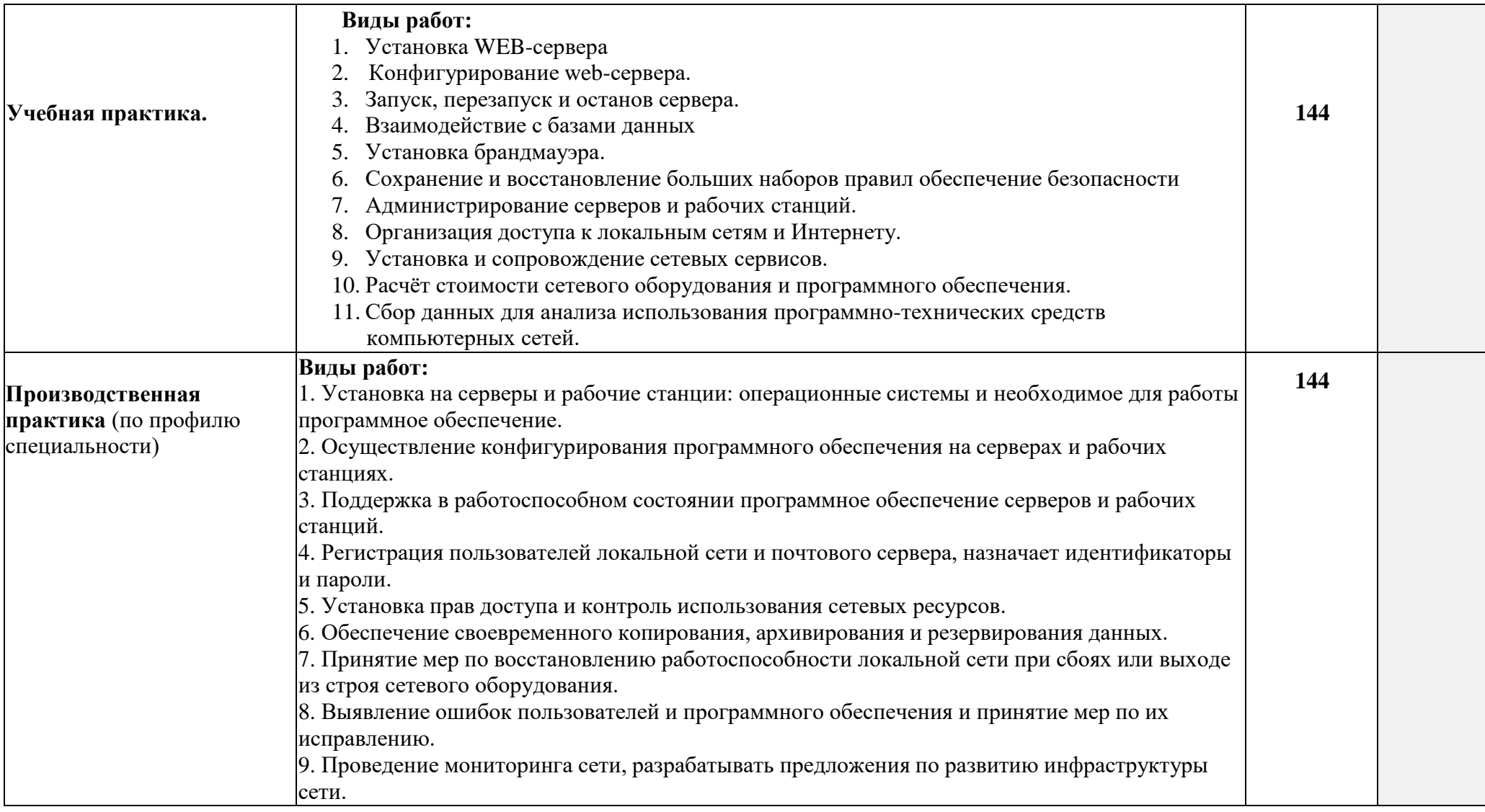

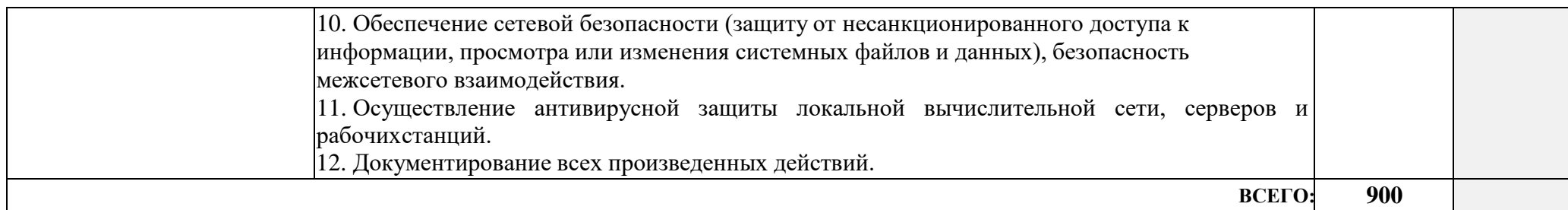

# **4. УСЛОВИЯ РЕАЛИЗАЦИИ ПРОГРАММЫ ПРОФЕССИОНАЛЬНОГО МОДУЛЯ**

### **4.1. Требования к минимальному материально-техническому обеспечению**

Реализация программы модуля предполагает наличие

- учебного кабинета математических принципов построения компьютерных сетей;
- мастерской монтажа и настройки объектов сетевой инфраструктуры;
- лаборатории программного обеспечения компьютерных сетей, программирования и баз данных;

полигонов

- o администрирования сетевых операционных систем;
- o технического контроля и диагностики сетевой инфраструктуры;

студии проектирования и дизайна сетевых архитектур и инженерной графики.

### **Оборудование учебного кабинета и рабочих мест кабинета математических принципов построения компьютерных сетей:**

Технические средства обучения: Персональные компьютеры, проектор, экран, информационные стенды.

### **Оборудование мастерской и рабочих мест мастерской монтажа и настройки объектов сетевой инфраструктуры:**

Обжимные клещи, измерительные приборы, мультитестеры, коннекторы, кабели, персональные компьютеры, программное обеспечение для анализа работы сети и другое ПО.

#### **Оборудование лаборатории и рабочих мест лаборатории программного обеспечения компьютерных сетей, программирования и баз данных**:

Персональные компьютеры, сетевые операционные системы, программы, реализующие функции различных типов серверов, программы ведения учета аппаратного и программного обеспечения сети.

Реализация программы модуля предполагает обязательную учебную производственную практику.

# **4.2. Информационное обеспечение обучения**

# **Перечень рекомендуемых учебных изданий, Интернет-ресурсов, дополнительной литературы**

## **Основная литература:**

**Исаченко О. В.** Программное обеспечение компьютерных сетей: Учебное пособие / О.В. Исаченко. - Москва: НИЦ ИНФРА-М, 2014. - 117 с. // Режим доступа: [http://znanium.com/catalog.php.](http://znanium.com/catalog.php) Для СПО

**Исаченко О. В**. Программное обеспечение компьютерных сетей : учеб. пособие / О.В. Исаченко. — Москва : ИНФРА-М, 2018. — 117 с. // Режим доступа: [http://znanium.com/catalog.php.](http://znanium.com/catalog.php) Для СПО

**Баранчиков А. И.** Организация сетевого администрирования: Учебник / А. И. Баранчиков, П. А. Баранчиков, А. Ю. Громов. - Москва: КУРС, НИЦ ИНФРА-М, 2017. - 384 с. // Режим доступа: [http://znanium.com/catalog.php.](http://znanium.com/catalog.php) Для СПО

**Баранчиков А. И.** Организация сетевого администрирования: Учебник / А. И. Баранчиков, П. А. Баранчиков, А. Ю. Громов. - Москва: КУРС, НИЦ ИНФРА-М, 2018. - 384 с. // Режим доступа: [http://znanium.com/catalog.php.](http://znanium.com/catalog.php) Для СПО

# **Интернет-ресурсы:**

# **Интернет-ресурсы:**

1. CIT-Forum: Центр информационных технологий: материалы сайта [Электронный

ресурс]. - Режим доступа: [http://citforum.ru/,](http://citforum.ru/) свободный.

MSDN шаг за шагом [Электронный ресурс]. Режим

доступа: [http://www.firststeps.ru/mfc/msdn/msdn1.html,](http://www.firststeps.ru/mfc/msdn/msdn1.html) свободный.

2. Библиотека учебных курсов Microsoft [Электронный ресурс]. - Режим доступа: [http://msdn.microsoft.com/ru-ru/gg638594,](http://msdn.microsoft.com/ru-ru/gg638594) свободный.

3. Библиотека учебных курсов/ Интернет-Университет информационных технологий - Интуит (Национальный Открытый университет) [Электронный ресурс]. - Режим доступа: [http://old.intuit.ru/catalog/,](http://old.intuit.ru/catalog/) свободный.

4. Материалы Microsoft University [Электронный ресурс]. - Режим

доступа: [http://www.microsoft.com/ru-ru/student/careerandstudies/default.aspx,](http://www.microsoft.com/ru-ru/student/careerandstudies/default.aspx) свободный. Материалы Microsoft Virtual Academy [Электронный ресурс]. -

Режим доступа: https:/[/www.microsoftvirtualacademy.com/Home.aspx,](http://www.microsoftvirtualacademy.com/Home.aspx) свободный 5[.http://habrahabr.ru](http://habrahabr.ru/) 6[.http://ru.wikipedia.org](http://ru.wikipedia.org/) 7[.http://www.microsoft.com](http://www.microsoft.com/) 8. help.ubuntu.ru 9. [http://rus-linux.net/](http://rus-linux.net/MyLDP/BOOKS/MDKman/services-dhcp.html) 10[.http://www.linuxcenter.ru/](http://www.linuxcenter.ru/)

#### **4.3. Общие требования к организации образовательного процесса**

Занятия проводятся спаренными уроками продолжительностью один академический час, обща продолжительность спаренного урока – 2 академических часа (1,5 астрономических часа). Образовательный процесс включает в себя проведение лекционных занятий и лабораторнопрактических работ, чередующихся друг с другом.

Для закрепления полученных навыков предусмотрена учебная и производственная практика, которая проводится концентрированно и поэтапно. После изучения всех разделов модуля предусмотрено выполнение курсового проекта, консультации для которого предполагается проводить 1 раз в неделю.

### **4.4. Кадровое обеспечение образовательного процесса**

**Требования к квалификации педагогических (инженернопедагогических) кадров, обеспечивающих обучение по междисциплинарному курсу (курсам):** назначаются лица, имеющие высшее образование по соответствующему профилю либо дополнительное образование или повышение квалификации по профилю модуля.

**Требования к квалификации педагогических кадров, осуществляющих руководство практикой:** назначаются лица, имеющие высшее образование по соответствующему профилю либо дополнительное образование или повышение квалификации по профилю модуля.

**Инженерно-педагогический состав:** дипломированные специалисты – преподаватели междисциплинарных курсов, а также общепрофессиональных дисциплин: Основы теории информации, Технологии физического уровня передачи данных, Архитектура аппаратных средств, Операционные системы Основы программирования и баз данных, Компьютерная графика, Организация, принципы построения и функционирования компьютерных сетей.

# **5. КОНТРОЛЬ И ОЦЕНКА РЕЗУЛЬТАТОВ ОСВОЕНИЯ ПРОФЕССИОНАЛЬНОГО МОДУЛЯ (ВИДА ПРОФЕССИОНАЛЬНОЙ ДЕЯТЕЛЬНОСТИ)**

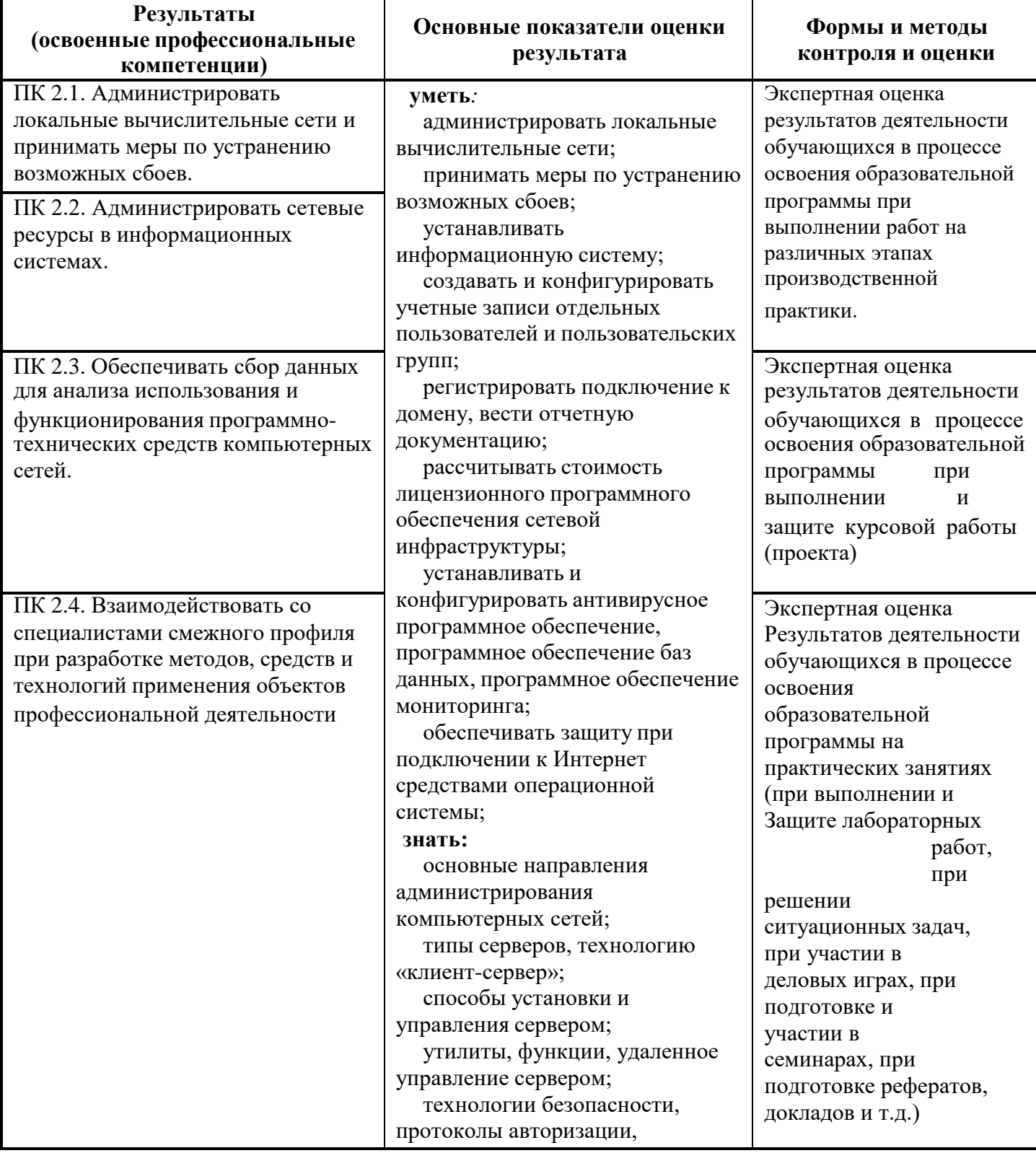

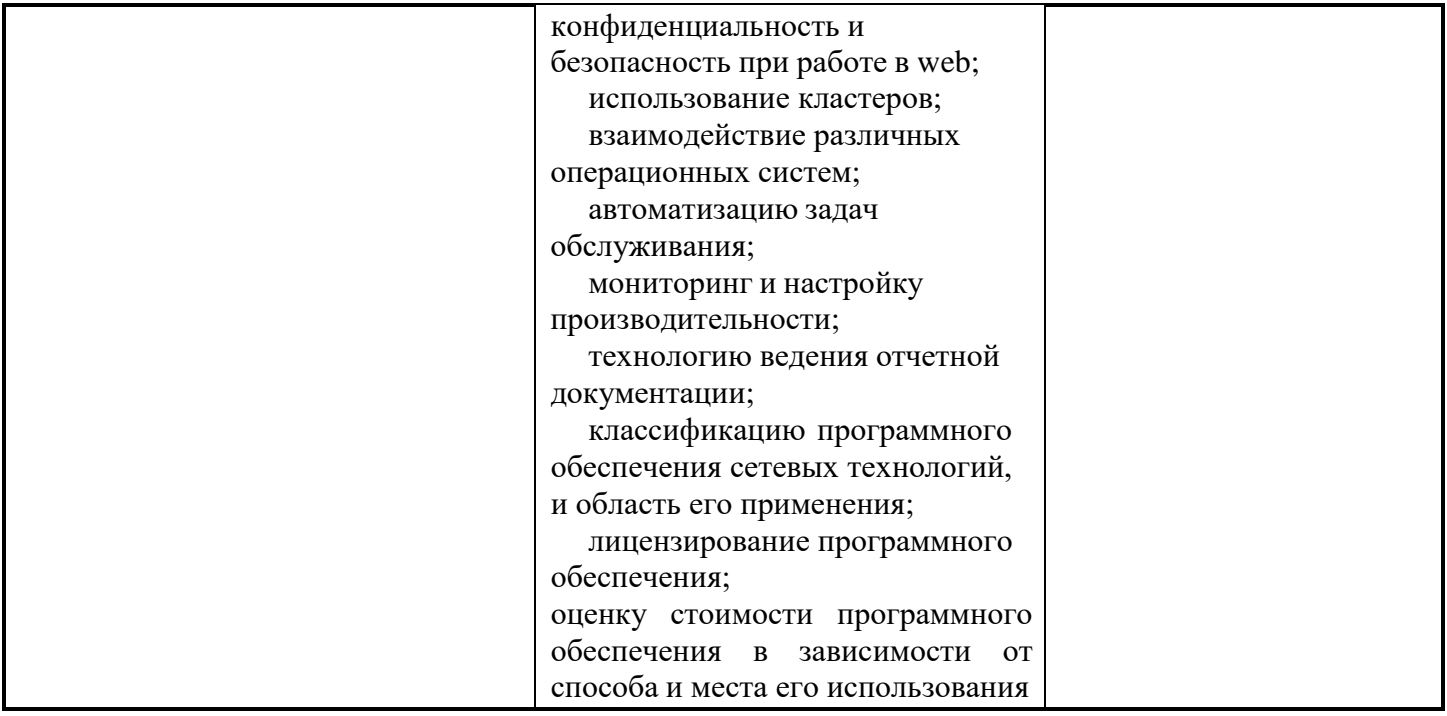

Формы и методы контроля и оценки результатов обучения должны позволять проверять у обучающихся не только сформированность профессиональных компетенций, но и развитие общих компетенций и обеспечивающих их умений.

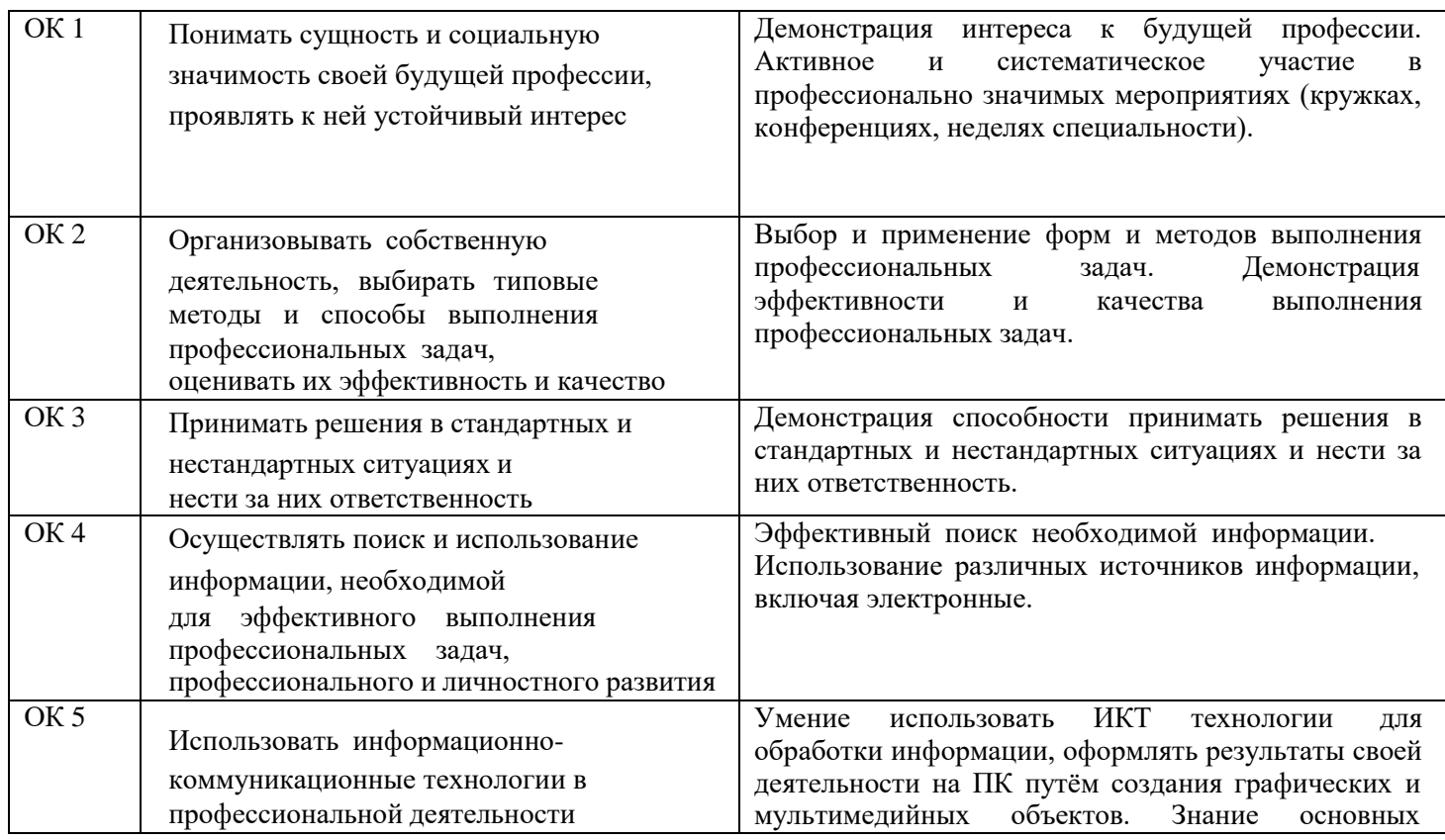

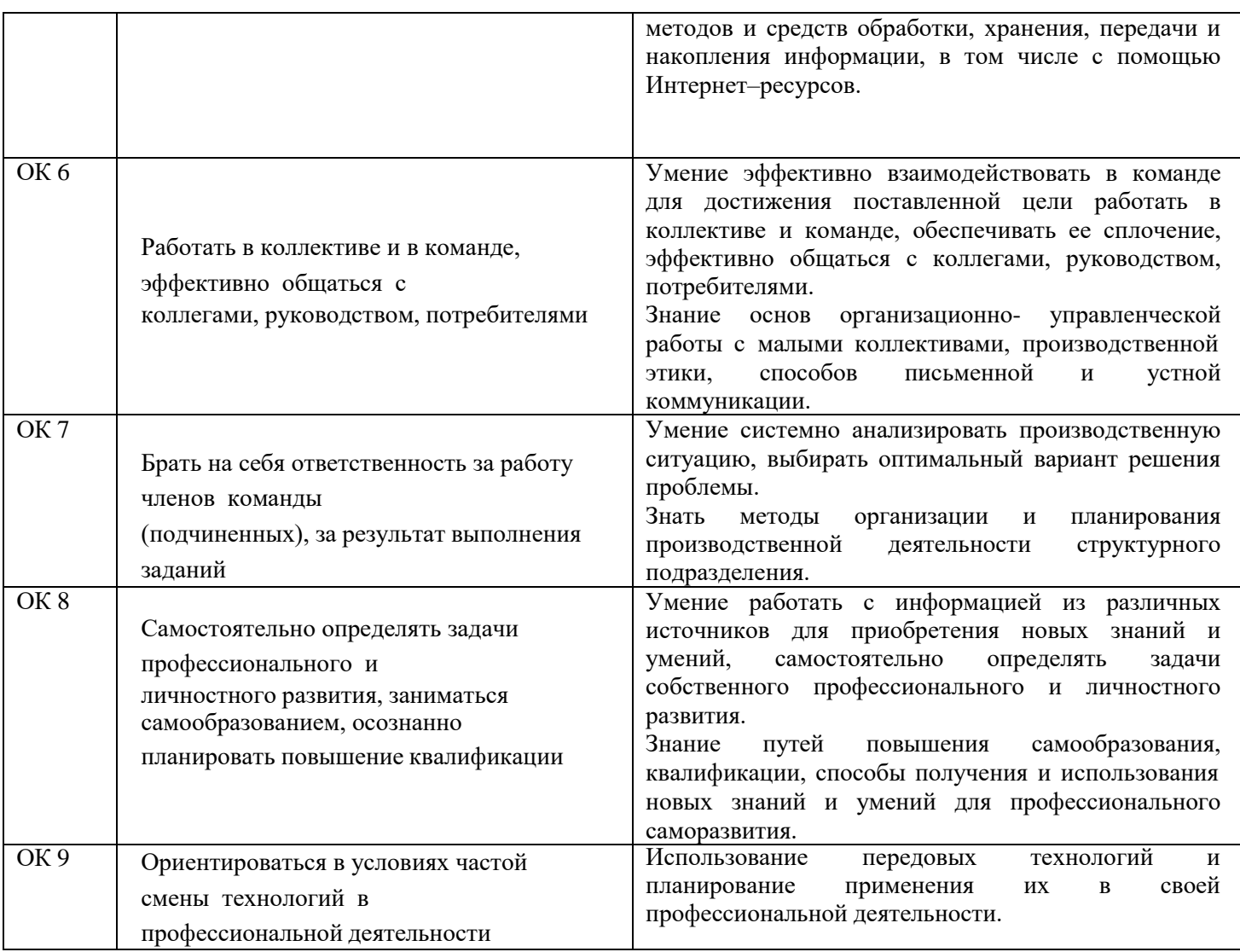